## **Číselníky DMS**

Číselníky [DMS](https://docs.elvacsolutions.eu/display/TECHIS193DOC/DMS+-+Document+Management+System) jsou ve vašem systému k dispozici v [navigaci](https://docs.elvacsolutions.eu/pages/viewpage.action?pageId=51839700) sekci **Administrace > DMS > Číselníky.**

- [Typy dokumentů](#page-0-0)
- [Typy souborů](#page-0-1)

## <span id="page-0-0"></span>Typy dokumentů

Pro snažší orientaci a vyhledávání mezi připojenými dokumenty se používá číselník **Typy dokumentů**, které evidované dokumenty rozdělují do nadefinovaných kategorií dle jejich užití. Upravte, případně doplňte předpřipravený číselník o typy dokumentů, které ve vaší společnosti běžně používáte.

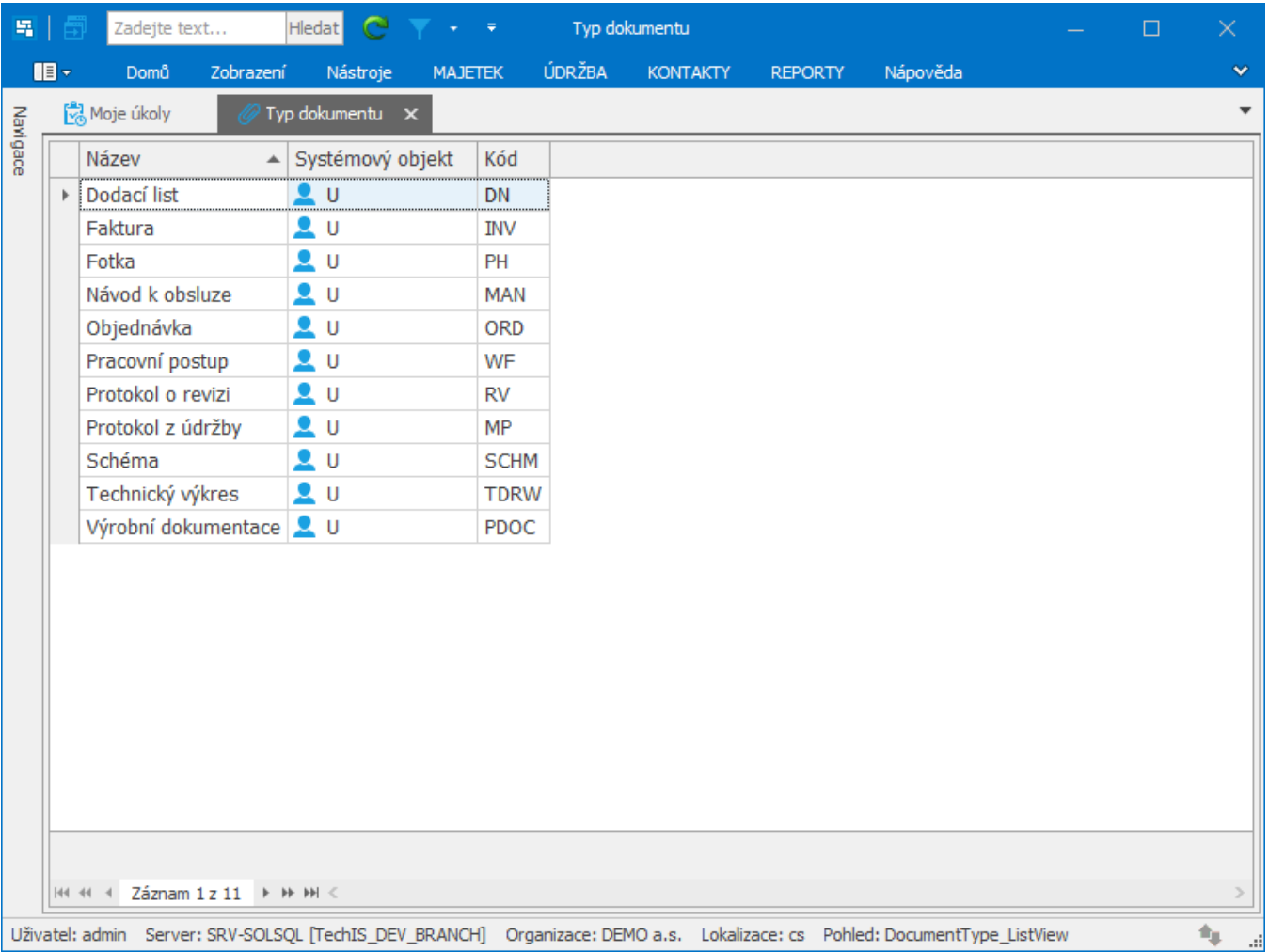

## <span id="page-0-1"></span>Typy souborů

Možnost připojení souboru jakémukoliv záznamu ve vašem systému ve formátech např. *pdf, doc. xls, xml, html, ppt* a všech, které jsou asociovány k příslušnému programu na lokálním počítači v OS Windows.

Lze připojovat výrobní dokumentaci, technické výkresy, pracovní postupy, schémata, fotky, ale i internetové odkazy např. na dodavatele zařízení nebo náhradních dílů. Přístup k souborům v [DMS](https://docs.elvacsolutions.eu/pages/viewpage.action?pageId=51839619) je řízen podle nastavených [uživatelských práv](https://docs.elvacsolutions.eu/pages/viewpage.action?pageId=51839555).

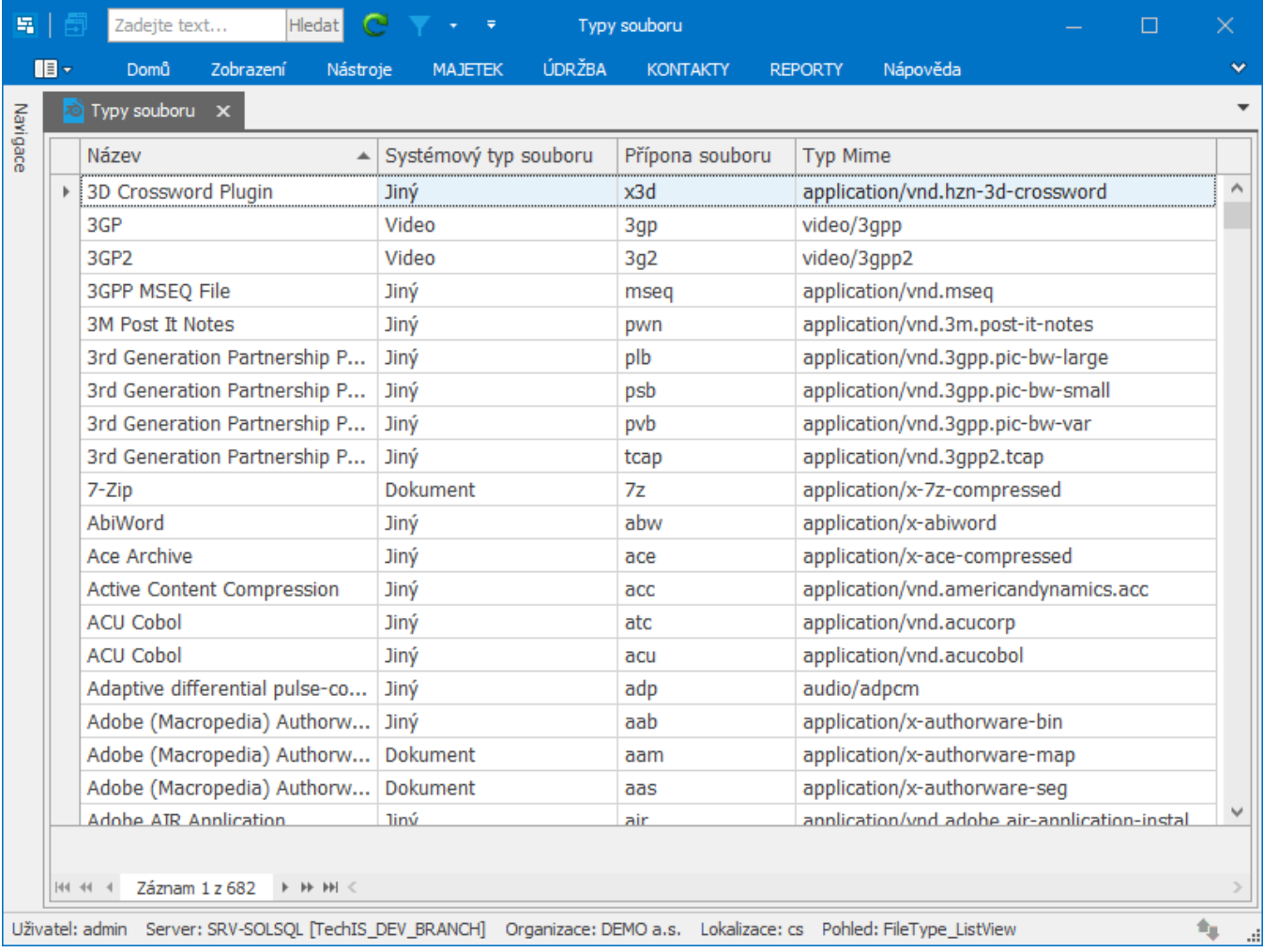